# Playing with Reinforcement Learning in Python The Q-Learning Algorithm

Geraint Palmer

Python Namibia, 2015

<http://python-namibia.org>

# Auraya

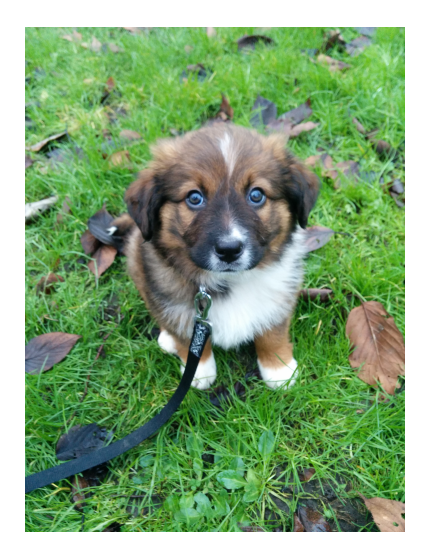

### How to train a dog?

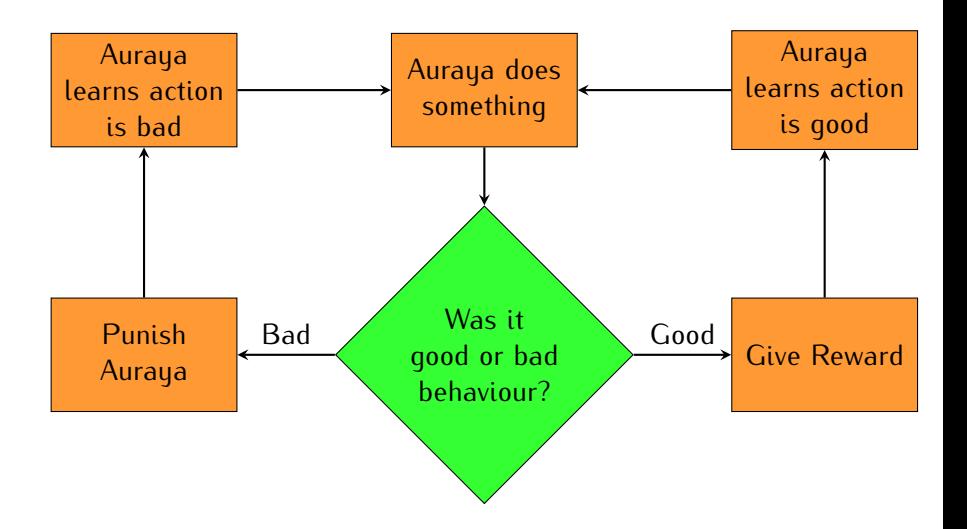

### How to train a dog?

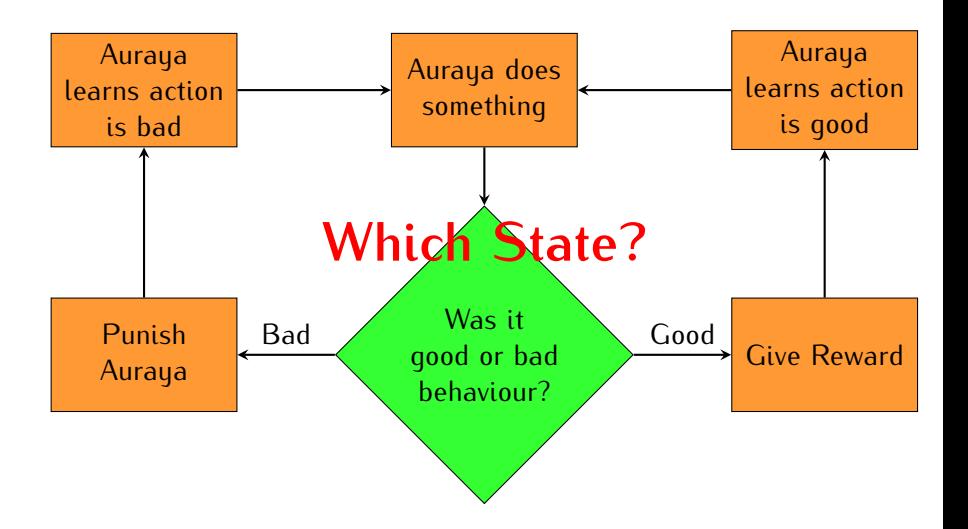

# The Q-learning Algorithm

#### Set all Q and V values to 0

#### **repeat**

Observe the current state  $s_t$ Select and perform an action  $a_t$ Observe the reward  $r(s_t, a_t)$ Perform the following updates:  $Q_{t+1} \leftarrow (1-\alpha)Q_t(s_t, a_t) + \alpha[r(s_t, a_t) + \gamma V_t(s_{t+1})]$  $V_{t+1}(s) \leftarrow max_a Q_t(s, a)$ **until** *convergence*

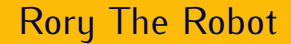

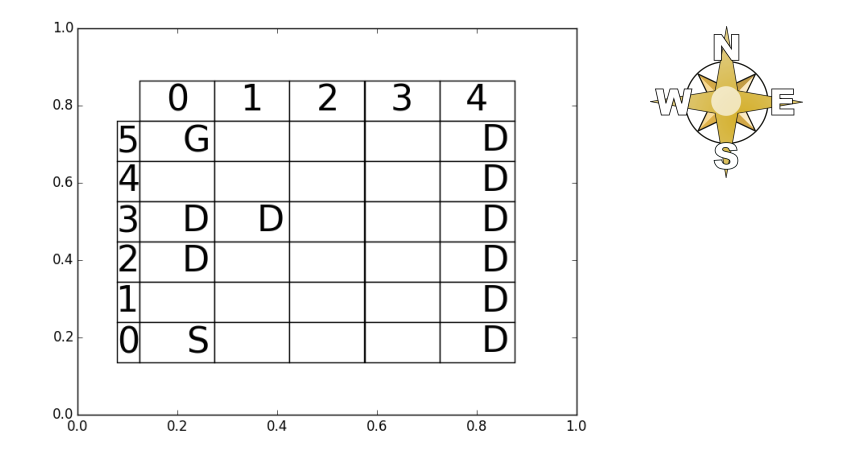

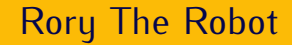

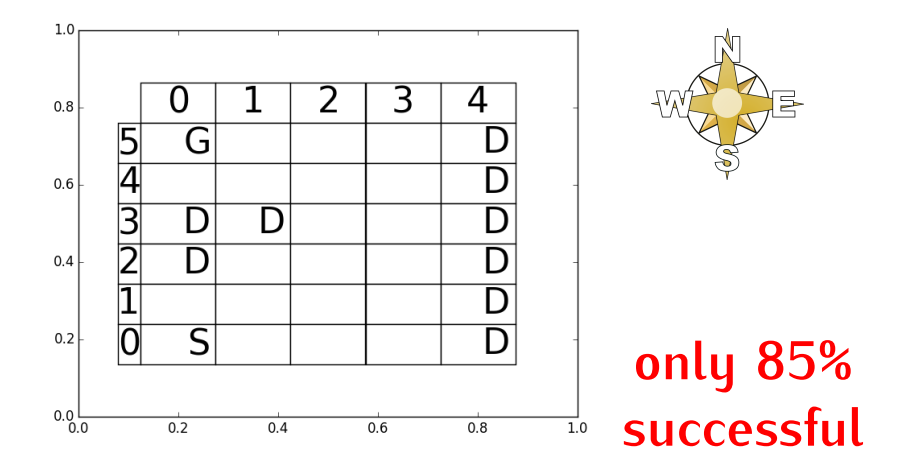

### Code Structure

#### class Board():

*grid height grid width number of episodes robot squares*

#### class Squares():

*coords*

*identifier*

*reward*

#### class Robot():

*playing board actions action selection parameter learning rate discount rate moves episode coords Vs Qs movement dictionary*

### Code Structure

#### class Board():

*grid height grid width number of episodes robot squares*

#### class Squares():

*coords*

*identifier*

*reward*

#### class Robot():

*playing board actions action selection parameter learning rate discount rate moves episode coords Vs Qs movement dictionary*

### Action Selection - Exploration vs Exploitation

#### $\epsilon$ -Soft Policy

```
def select action ( self, sqr ):
    """
    Selects which action to take using the epsilon-soft action selection policy
    """
    rnd_num = random . random ()if rnd_num < 1 - self . action_selection_parameter :
        return str (max(self.Qs[sqr], key=lambda x: self.Qs[sqr][x]))
    return random . choice ( self . actions )
```
### Movement

```
def find_destination (self, sqr, action):
   """
Chooses the new coordinates after taking an action , according to the faultiness
   """
   rnd num = random.random ()
   sum_p, indx = 0, 0
   while rnd_num > sum_p :
      direction = self.actions [indx]
      sum p += self . transitions [action][indx]
      indx + = 1return self.movement_dict[direction](sqr)
```
### Learning

```
def Q_Learning ( self, action, reward, sqr, new_sqr ) :
    """ ""
    Updates Rory 's Q and V values
    "" "" ""
    self. Qs [sqr] [action] = (1- self . learning_rate )* self . Qs [ sqr ][ action ] + self . learning_rate *(
         reward + self . discount_rate * self . Vs [ new_sqr ]
         \lambdaself.Vs[sqr] = max(self.Qs[sqr].values())
```

```
def simulate (self):
    """ ""
    Simulates many episodes of the game while the robots learns the best policies
    """
    plt . ion ()
    self.show board ()
    wait = raw\_input('Press enter to continue.')print 'Simulating ....... '
    while self.robot.episode < self.number of episodes:
         action = self.robot.select action ( self.robot.coords )
         new coords = self robot find destination (self robot coords, action)
         self . robot . moves += 1
         reward = self. squares \lceil \frac{1}{1} \rceil new coords \lceil \frac{1}{1} \rceil, reward + (
             self . squares [ new_coords [1]][ new_coords [0]]. move_cost * self . robot . moves )
         self.robot.0 Learning ( action, reward, self.robot.coords, new coords )
         self . robot . coords = new_coords
         if ( self. squares [new coords [1]][ new coords [0]]. identifier == 'Death' or
             self squares [new_coords [1]][ new_coords [0]]. identifier == 'Goal'):
             self. robot moves = 0self.robot.coords = tuple(self.starting coords)
             self . robot . episode += 1
    self . update_results ()
    wait = raw input ('Simulated. Press enter to exit.')
```

```
def simulate (self):
    """ ""
    Simulates many episodes of the game while the robots learns the best policies
    """
    plt . ion ()
    self.show board ()
    wait = raw input ('Press enter to continue.')
     print 'Simulating ....... '
while self . robot . episode < self . number_of_episodes :
         action = self.robot.setlect action ( self.robot. coords)new coords = self robot find destination (self robot coords, action)
         self . robot . moves += 1
         reward = self. squares \lceil \frac{1}{1} \rceil new coords \lceil \frac{1}{1} \rceil, reward + (
              self . squares [ new_coords [1]][ new_coords [0]]. move_cost * self . robot . moves )
         self.robot.0 Learning ( action, reward, self.robot.coords, new coords )
         self . robot . coords = new_coords
         if ( self. squares [new coords [1]][ new coords [0]]. identifier == 'Death' or
              self squares [new_coords [1]][ new_coords [0]]. identifier == 'Goal'):
              self. robot moves = 0self.robot.coords = tuple(self.starting coords)
             self . robot . episode += 1
    self . update_results ()
    wait = raw input ('Simulated. Press enter to exit.')
```

```
def simulate (self):
    """ ""
    Simulates many episodes of the game while the robots learns the best policies
    """
    plt . ion ()
    self.show board ()
    wait = raw input ('Press enter to continue.')
    print 'Simulating ....... '
    while self.robot.episode < self.number of episodes:
         action = self.robot.select action ( self.robot.coords )
         new coords = self robot find destination (self robot . coords , action)
         self . robot . moves += 1
         reward = self. squares \lceil \frac{1}{1} \rceil new coords \lceil \frac{1}{1} \rceil, reward + (
             self . squares [ new_coords [1]][ new_coords [0]]. move_cost * self . robot . moves )
         self.robot.0 Learning ( action, reward, self.robot.coords, new coords )
         self . robot . coords = new_coords
         if ( self. squares [new coords [1]][ new coords [0]]. identifier == 'Death' or
             self squares [new_coords [1]][ new_coords [0]]. identifier == 'Goal'):
             self. robot moves = 0self.robot.coords = tuple(self.starting coords)
             self . robot . episode += 1
    self . update_results ()
    wait = raw input ('Simulated. Press enter to exit.')
```

```
def simulate (self):
    """ ""
    Simulates many episodes of the game while the robots learns the best policies
    """
    plt . ion ()
    self.show board ()
    wait = raw\_input('Press enter to continue.')print 'Simulating ....... '
    while self.robot.episode < self.number of episodes:
         action = self.robot.select action ( self.robot.coords )
         new coords = self robot find destination (self robot . coords , action)
         self . robot . moves += 1
         reward = self. squares \lceil \frac{1}{1} \rceil new coords \lceil \frac{1}{1} \rceil, reward + (
             self . squares [ new_coords [1]][ new_coords [0]]. move_cost * self . robot . moves )
         self.robot.0 Learning ( action, reward, self.robot.coords, new coords )
         self . robot . coords = new_coords
         if ( self. squares [new coords [1]][ new coords [0]]. identifier == 'Death' or
             self squares [new_coords [1]][ new_coords [0]]. identifier == 'Goal'):
             self. robot moves = 0self.robot.coords = tuple(self.starting coords)
             self . robot . episode += 1
    self . update_results ()
```

```
wait = raw input ('Simulated. Press enter to exit.')
```

```
def simulate (self):
    """ ""
    Simulates many episodes of the game while the robots learns the best policies
    """
    plt . ion ()
    self.show board ()
    wait = raw\_input('Press enter to continue.')print 'Simulating ....... '
    while self.robot.episode < self.number of episodes:
         action = self.robot.select action ( self.robot.coords )
         new coords = self robot find destination (self robot coords, action)
         self . robot . moves += 1
         reward = self. squares \lceil \frac{1}{1} \rceil new coords \lceil \frac{1}{1} \rceil, reward + (
             self . squares [ new_coords [1]][ new_coords [0]]. move_cost * self . robot . moves )
         self.robot.0 Learning ( action, reward, self.robot.coords, new coords )
         self . robot . coords = new_coords
         if ( self . squares [ new_coords [1]][ new_coords [0]]. identifier == 'Death ' or
             self squares [new_coords [1]][ new_coords [0]]. identifier == 'Goal'):
             self. robot moves = 0self.robot.coords = tuple(self.starting coords)
             self . robot . episode += 1
          undate results \overline{()}wait = raw_input ('Simulated. Press enter to exit.')
```
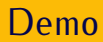

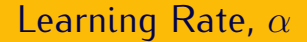

Small  $\alpha \implies$  historical rewards more important Large  $\alpha \implies$  the latest reward more important

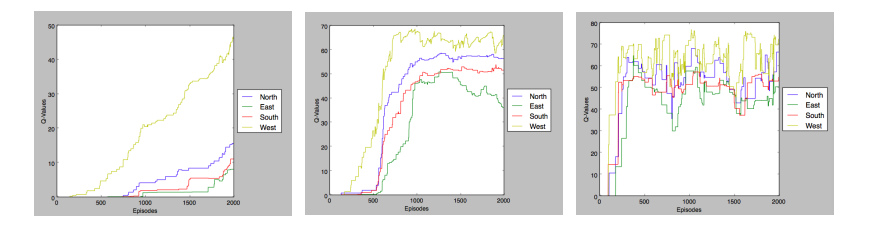

Figure:  $\alpha = 0.03$  Figure:  $\alpha = 0.1$  Figure:  $\alpha = 0.5$ 

### Discount Rate, γ

Small  $\gamma \implies$  look for immediate rewards Large  $\gamma \implies$  strive for long term rewards

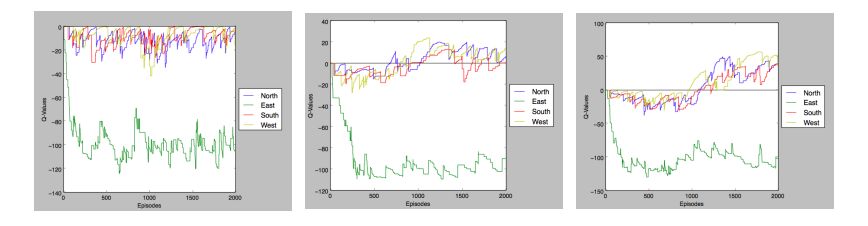

Figure:  $\gamma = 0.1$  Figure:  $\gamma = 0.9$  Figure:  $\gamma = 0.99$ 

# Using RL in a Healthcare System

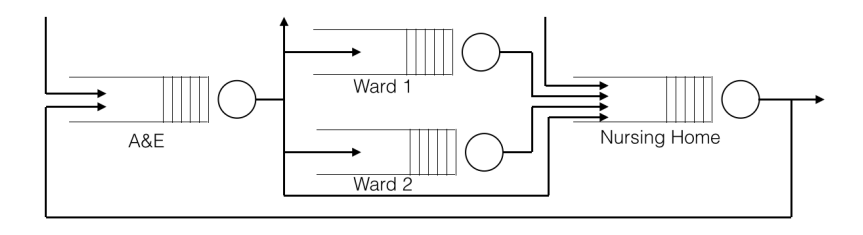

## Links

[A robot learning to walk](https://www.youtube.com/watch?v=CthhCy-1Jeg) [A computer learning to play 'snake'](https://www.youtube.com/watch?v=kM89G5dE-og) [A virtual car learning not to crash](https://www.youtube.com/watch?v=zOgSC---rgM) [An agent learning the shortest route through a maze](https://www.youtube.com/watch?v=X33xYf4UlVw)

https://qithub.com/qeraintpalmer/Python\_Namibia\_2015